# SPL B esProc Tutoria Set operations $\overline{\mathbf{P}}$

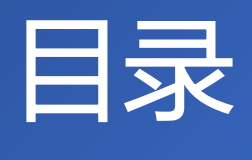

CONTENTS

### 01 **When members are**  02 **When members basic data types are records**

- 1. Concatenation
- 2. Intersection
- 3. Union
- 4. Difference
- 5. XOR
- 6. Operations on more than two sets
- 1. Reference eligible records directly
- 2. Merge sets by certain fields
- 3. Merge sets by the primary key
- 4. Merge sets by all fields
- 5. When records are note ordered by the key

### 03 **Big data operations**

- 1. Concatenation of sets
- 2. Merge sets by column values

# **CONTENTS**

- **Concatenation**
- 2. Intersection
- 3. Union
- 4. Difference
- 5. XOR
- 6. Operations on more than two sets

# When members are basic data types

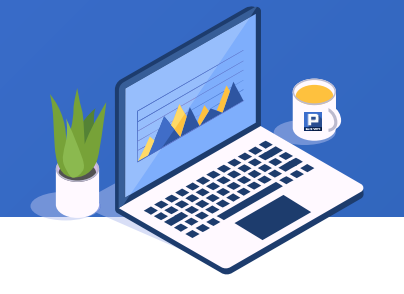

S2014.txt and S2015.txt store sale records in 2014 and 2015 respectively. They are of same structure. Task: Find how many times each customer order a product during the two years.

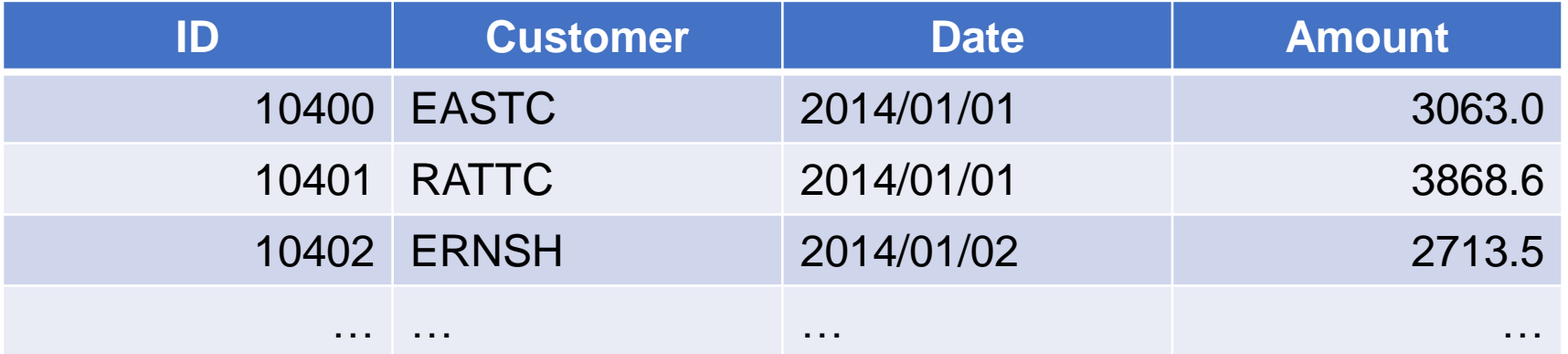

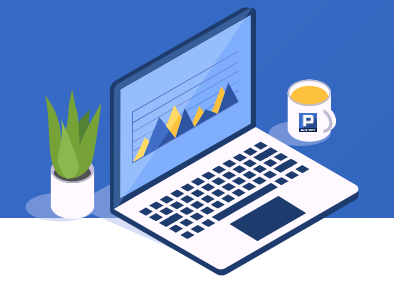

The SPL script uses  $||$ " to calculate the concatenation:

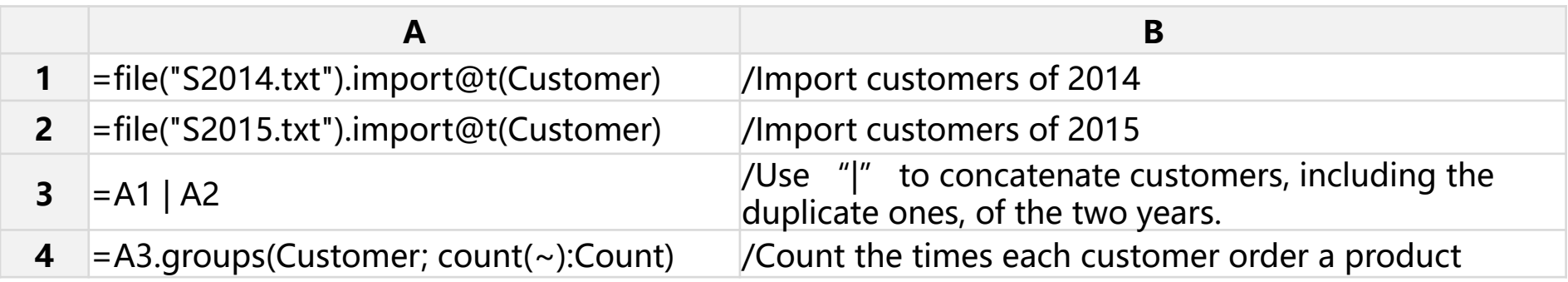

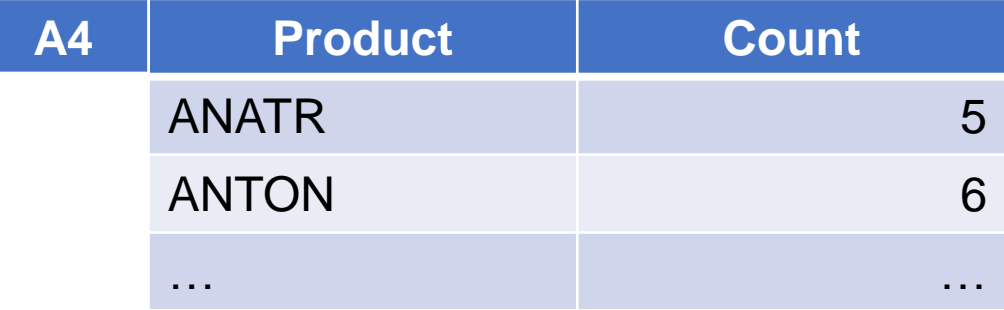

### 2. Intersection

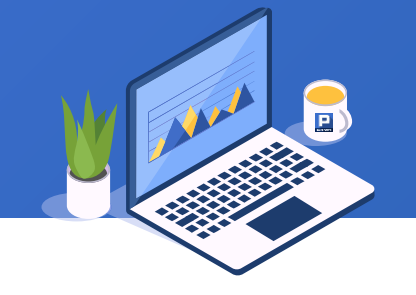

Task: Find the students who enroll in both the painting class and dancing class. The table structure is as follows:

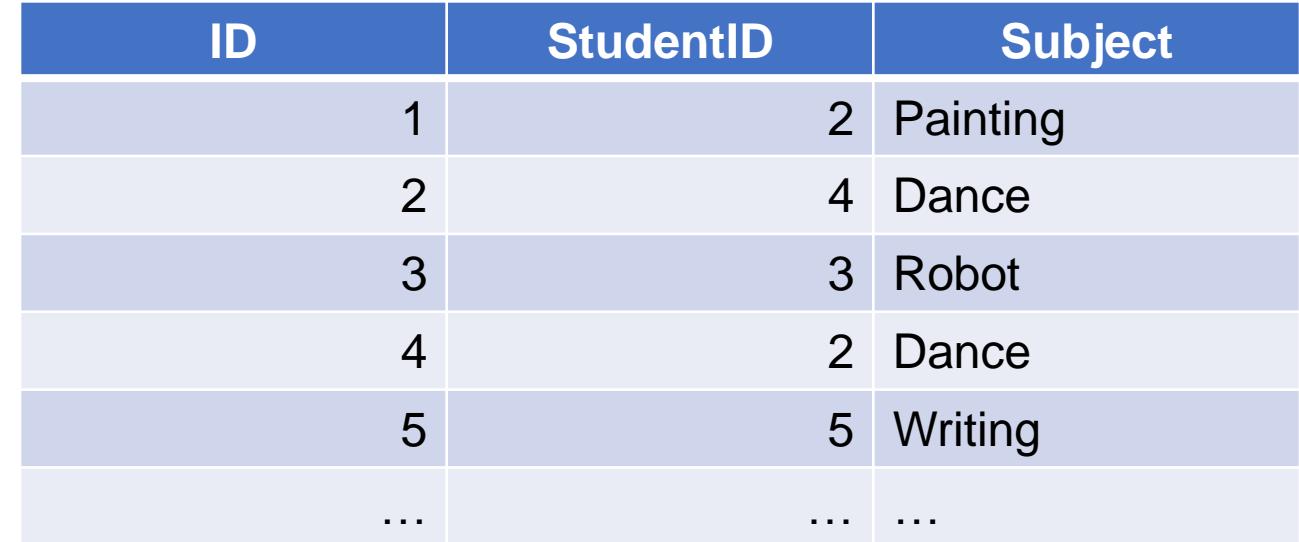

## 2. Intersection

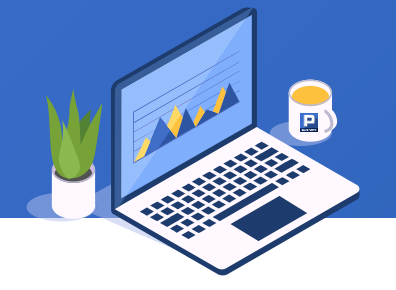

The SPL script uses  $"^{\wedge"}$  to get the intersection:

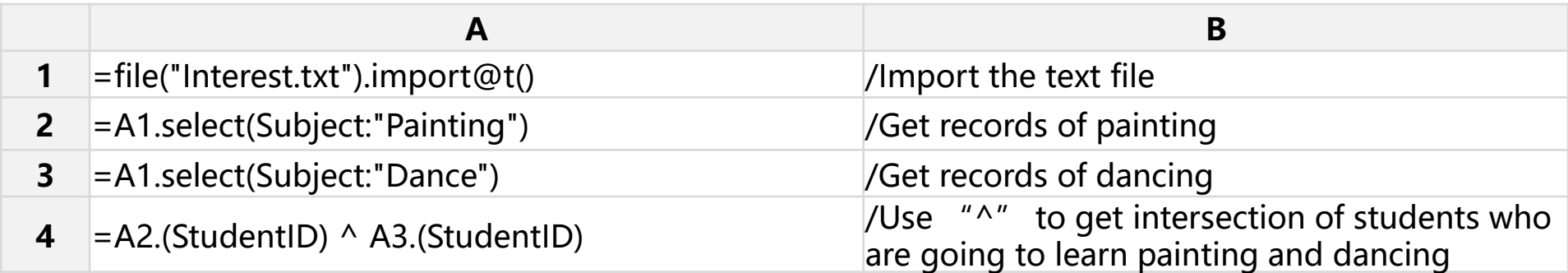

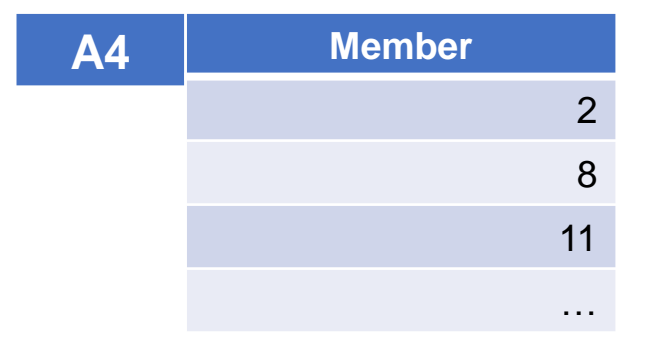

## 3. Union

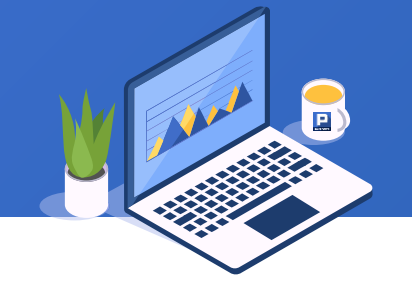

Task: Get records of students who enroll in painting and dancing. The table structure is as follows:

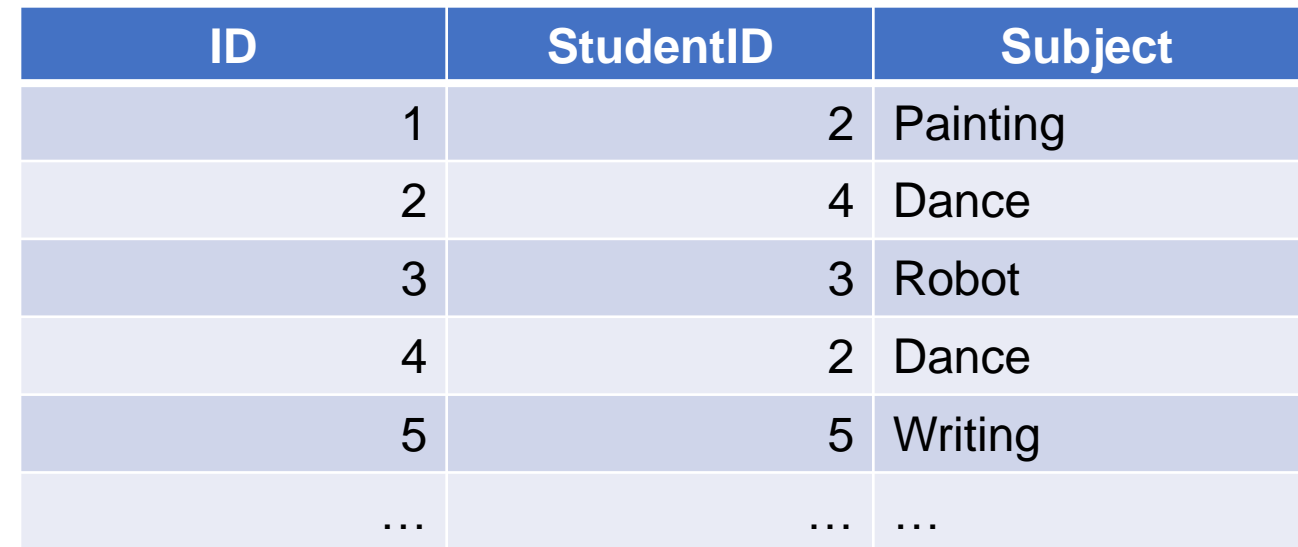

## 3. Union

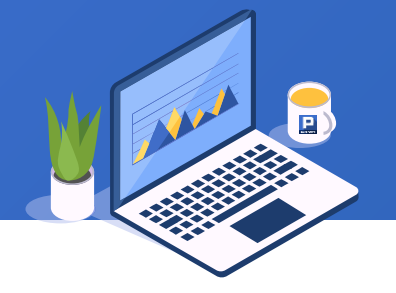

The SPL script uses "&" to get union:

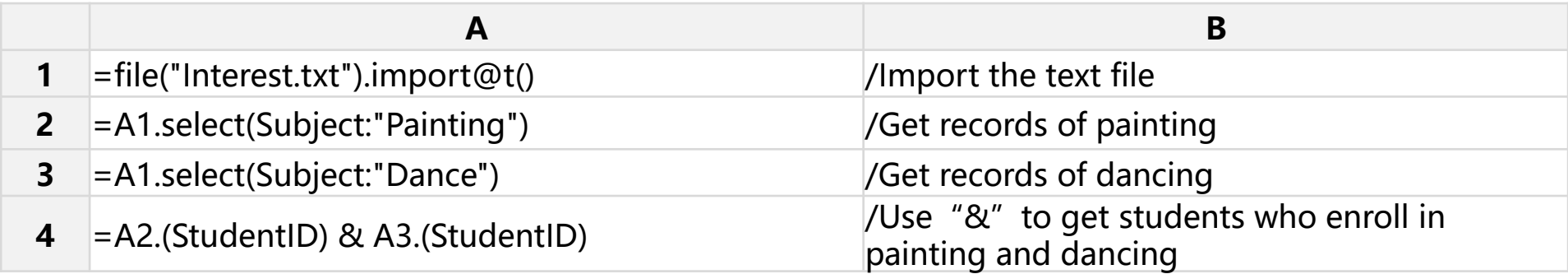

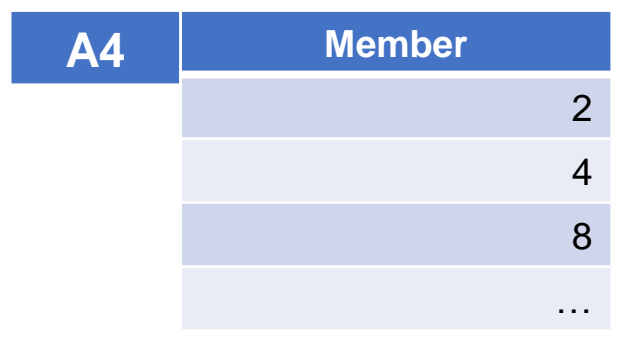

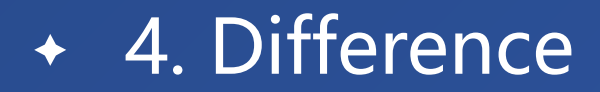

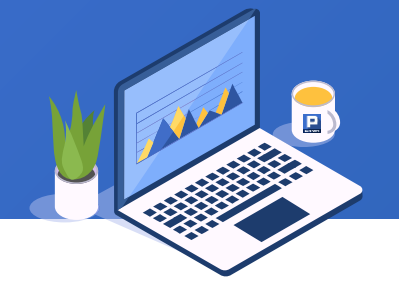

Task: Find the new customers in 2014 according to Sales table and Customer table, that is, the customers that are not included in the *Customer* table.

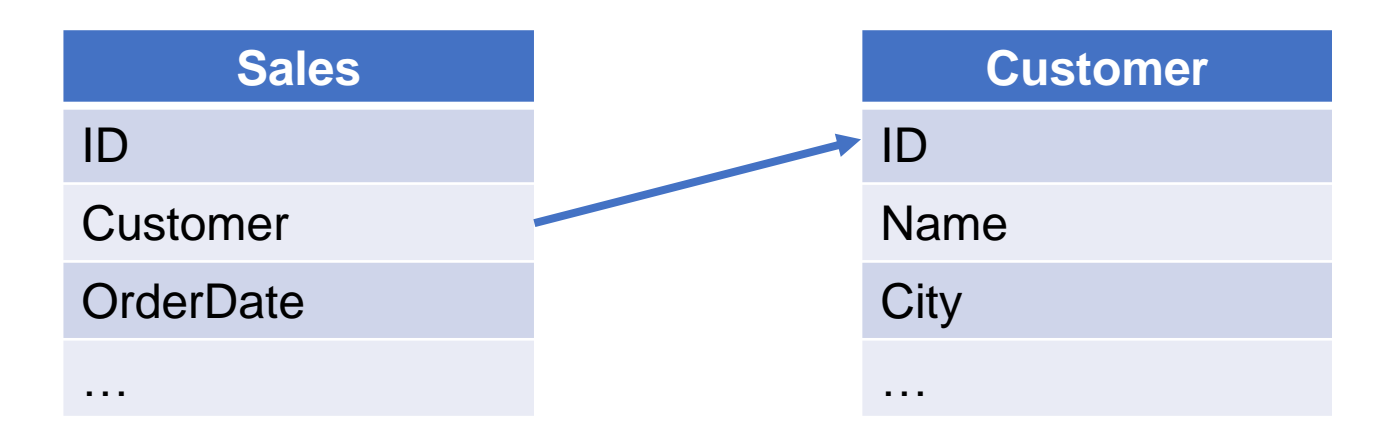

## 4. Difference

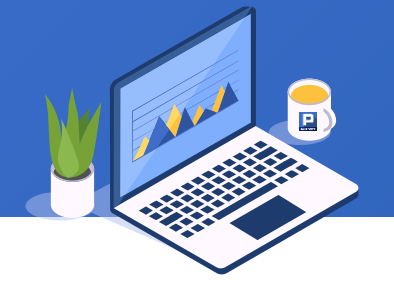

### The SPL script uses  $''\Y$  to get difference:

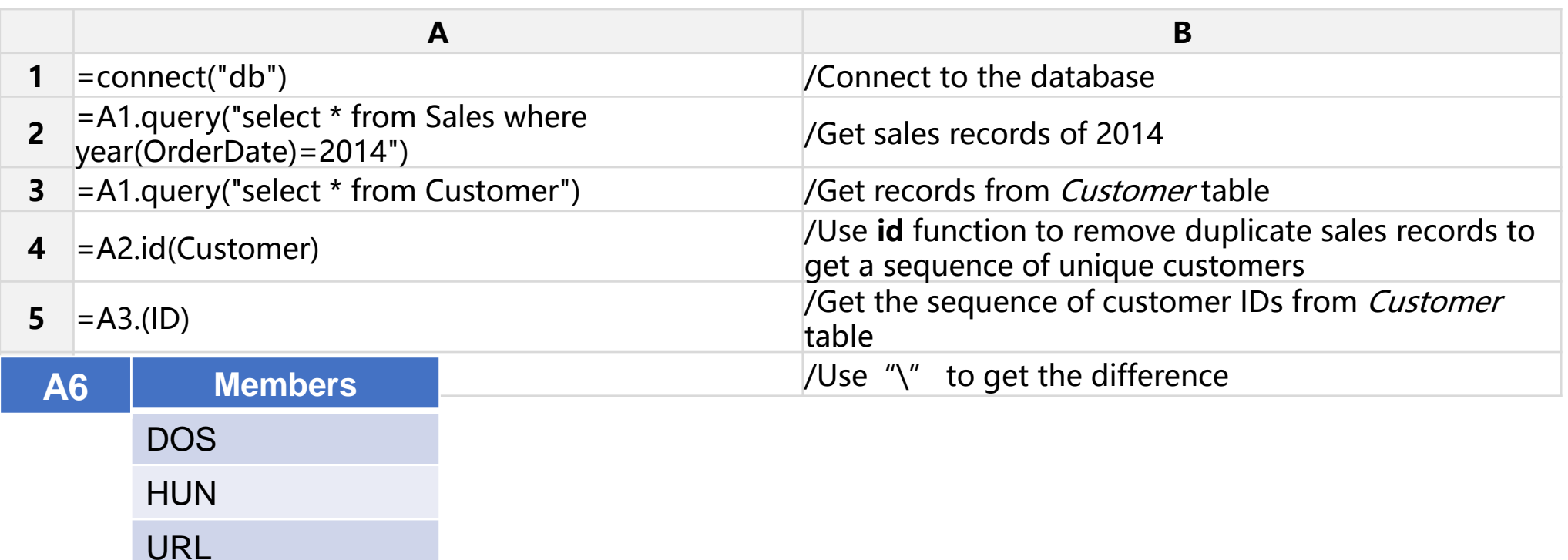

Note: This example is for explaining how to perform a difference operation. Actually it' s more convenient to get same result using A.switch@d()/A.join@d(), which perform a join and filtering.

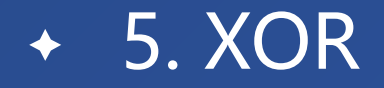

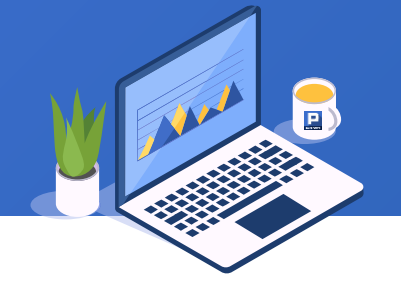

Student scores are stored in different files by semesters. Task: find the student IDs whose total scores rank in top 10 only once in both the first and second semesters.

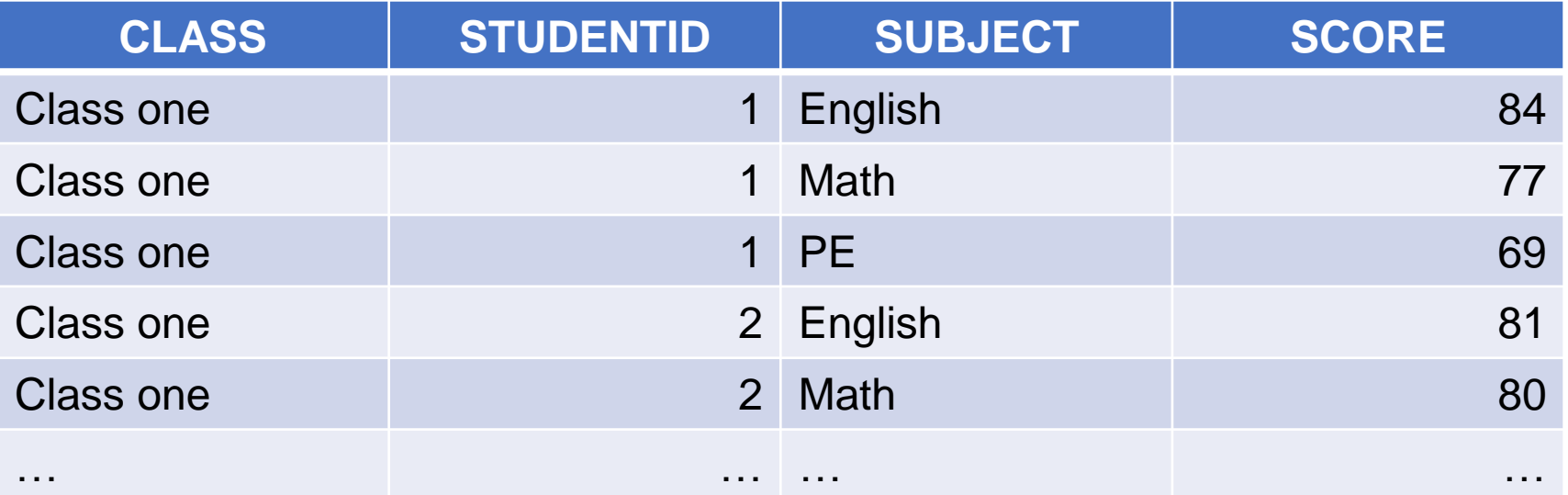

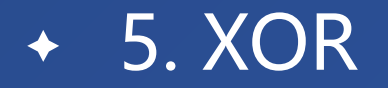

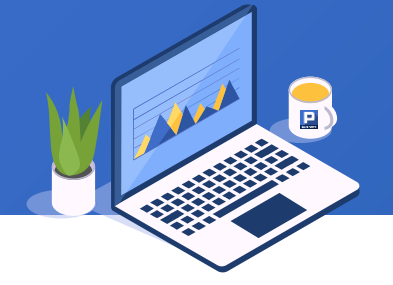

### The SPL script uses "%" to get XOR.

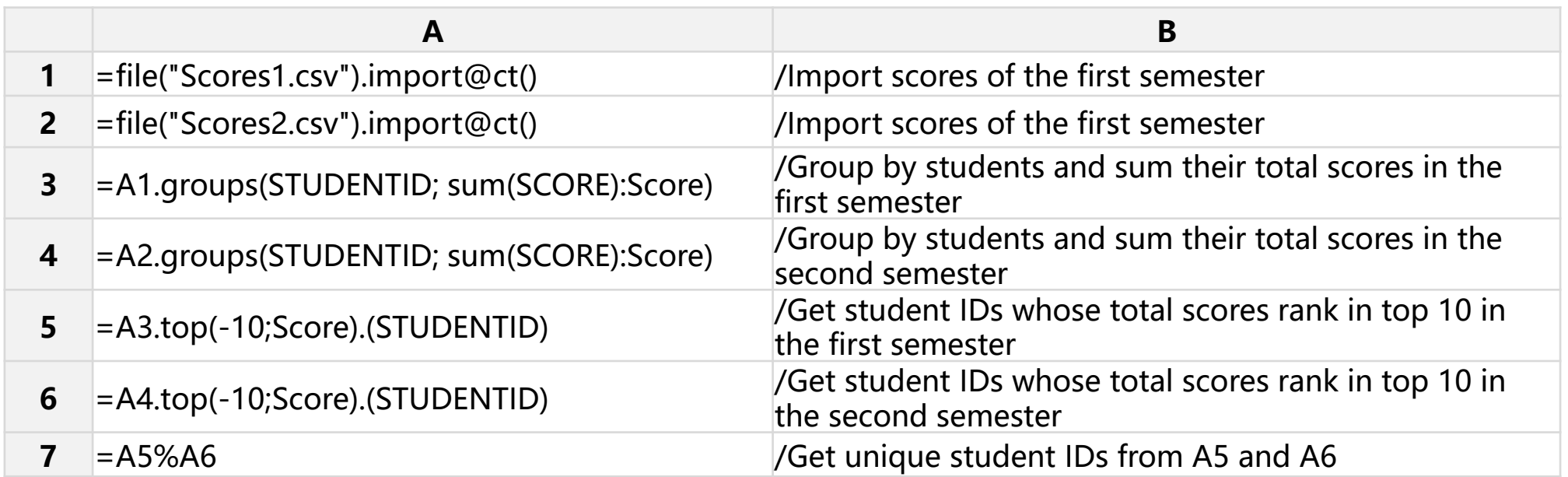

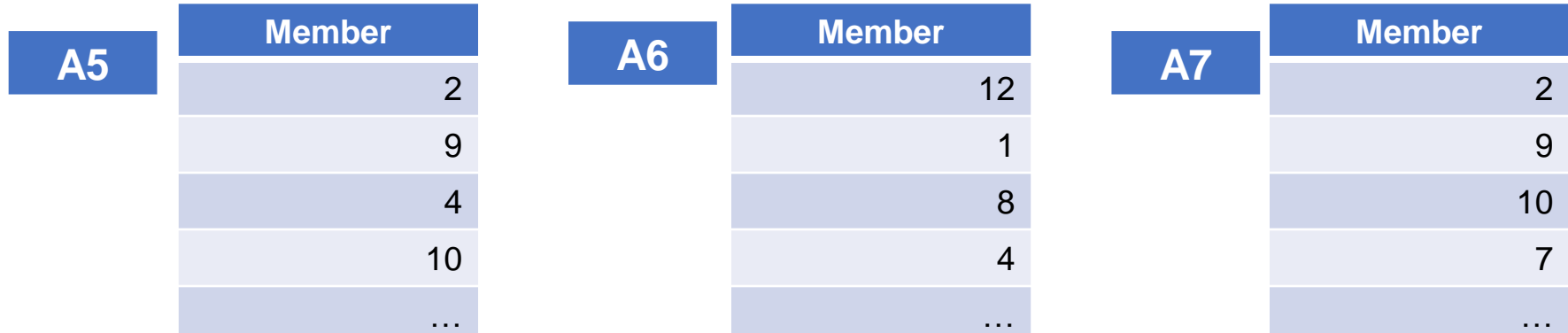

### 6. Operation on more than two sets: Concatenation  $\bigstar$

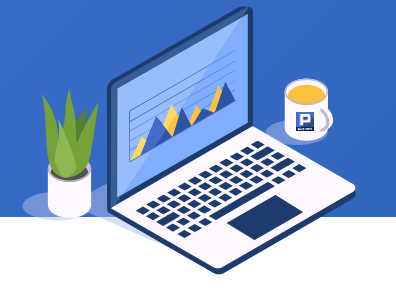

The relationship of Order table and *OrderDetail* table are that of main table and subtable. Each Order record corresponds to multiple OrderDetail records.

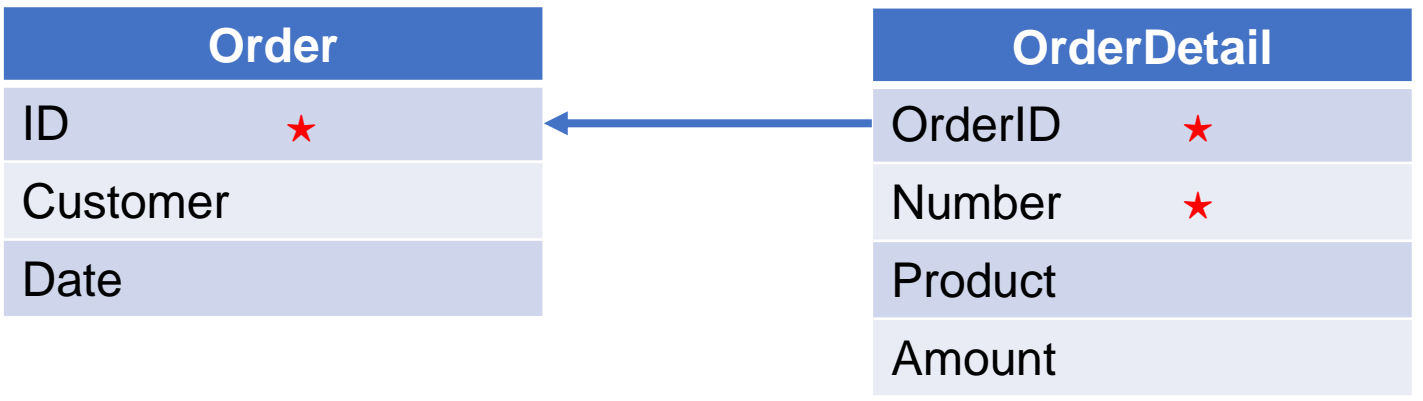

The OrderDetail records vary in length. Task: to get the following table:

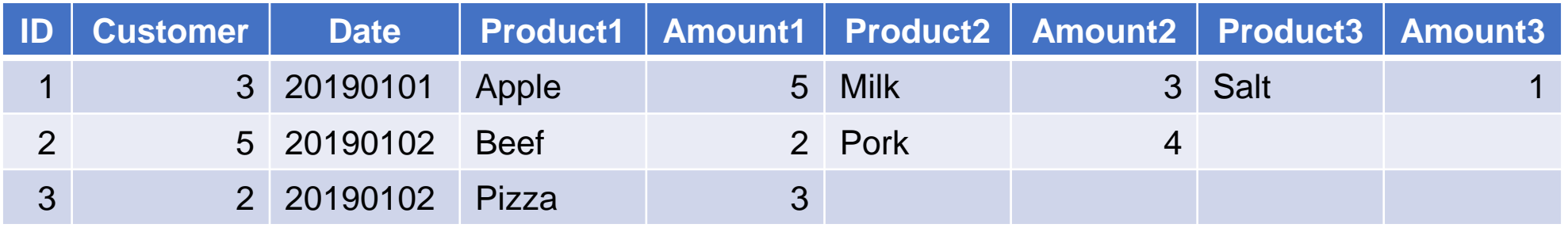

### 6. Operation on more than two sets: Concatenation  $\bigstar$

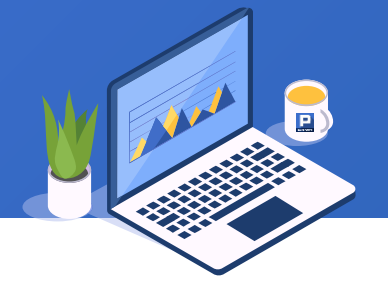

The SPL script uses A.conj() function to concatenate members of sets:

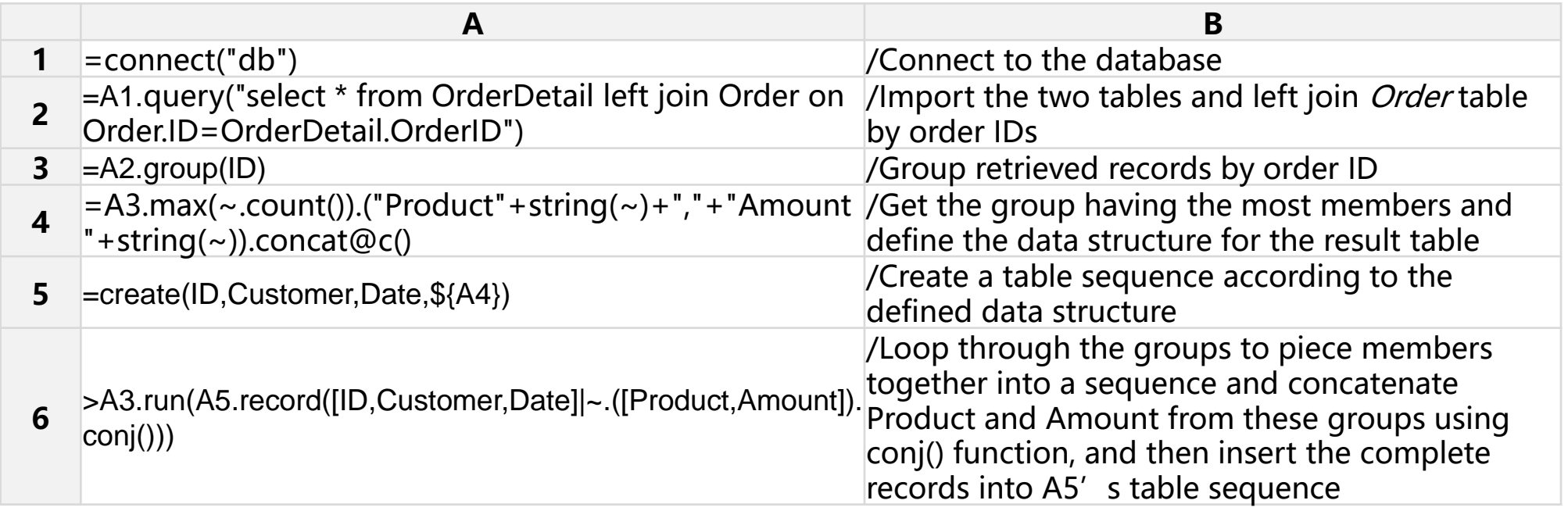

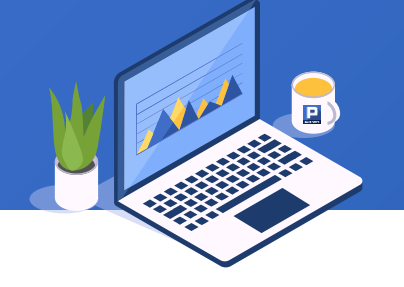

Below is JSON data recording the number of confirmed cases worldwide at a specific time point. Task: Calculate the total confirmed cases worldwide.

```
[ 
{Region:"China",Confirmed:[
          {Region:"Hubei",Confirmed:[
                     {Region:"Wuhan",Confirmed:51986},
                     {Region:"Xiaogan",Confirmed:3009},
                     {Region:"Huanggang",Confirmed:3791},
                     …]
          },
          {Region:"Taiwan",Confirmed:18},
          …]
},
{Region:"Thailand",Confirmed:33},
…]
```
### 6. Operation on more than two sets: Concatenation  $\bigstar$

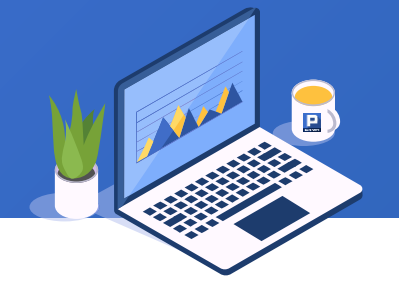

The SPL script uses A.conj@r() function to concatenate members of sequences recursively:

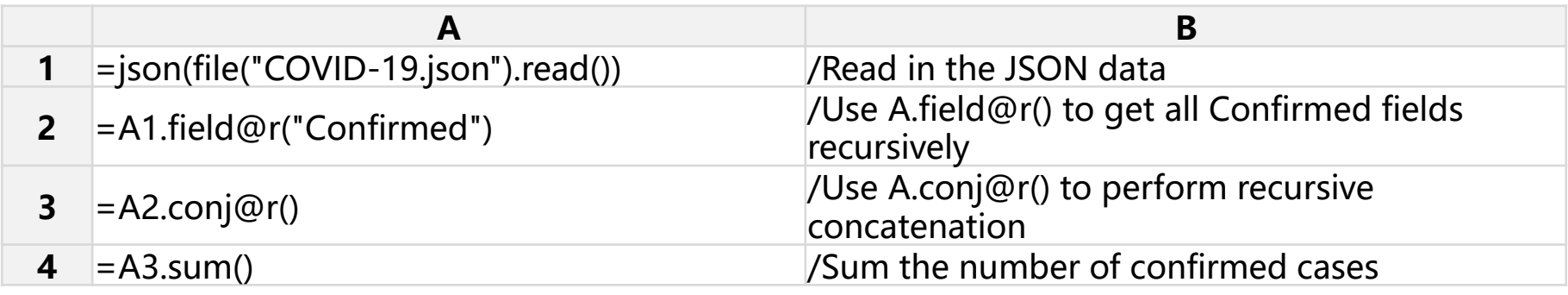

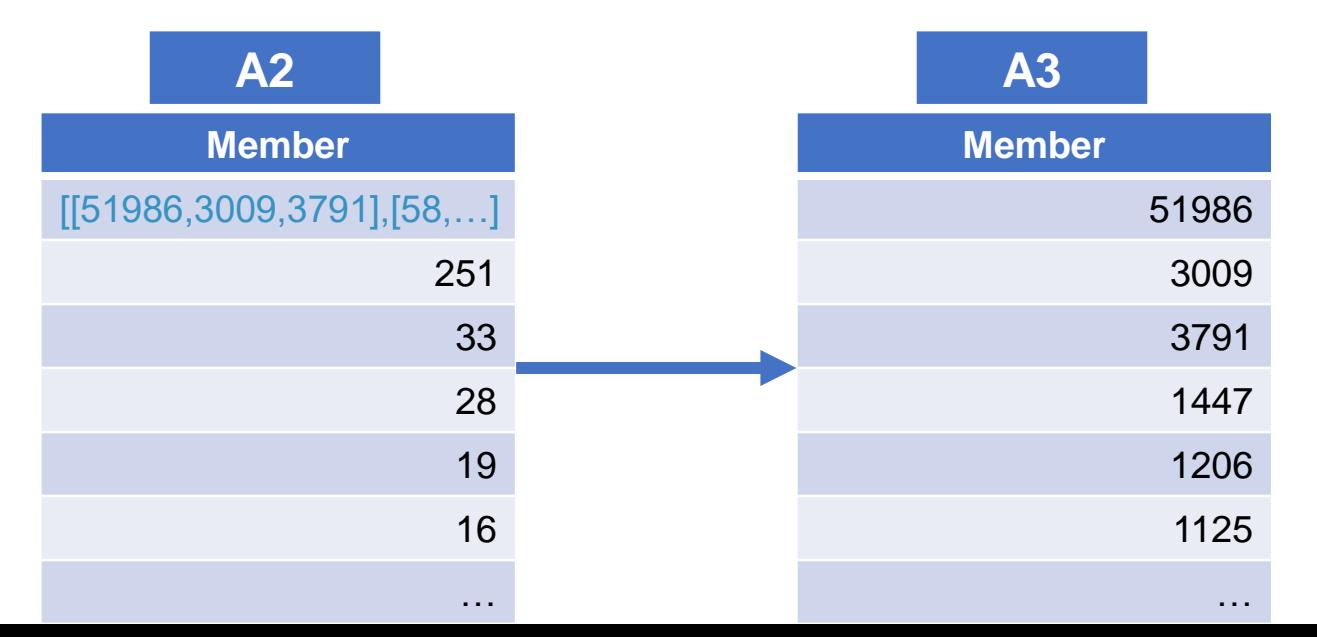

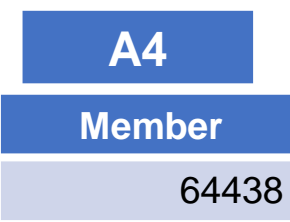

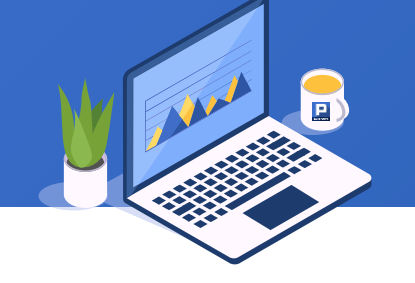

Here are Course table and SelectCourse table. The selected courses can be multiple that separated by comma. Task: Find courses that are not selected by any students.

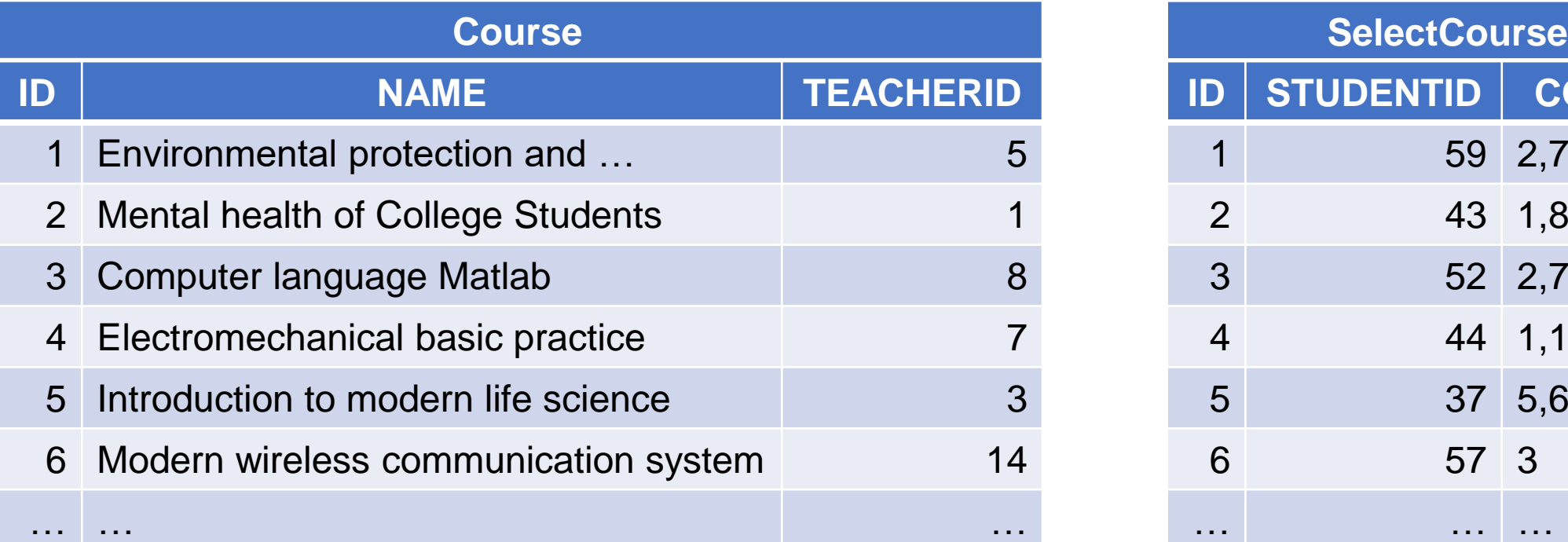

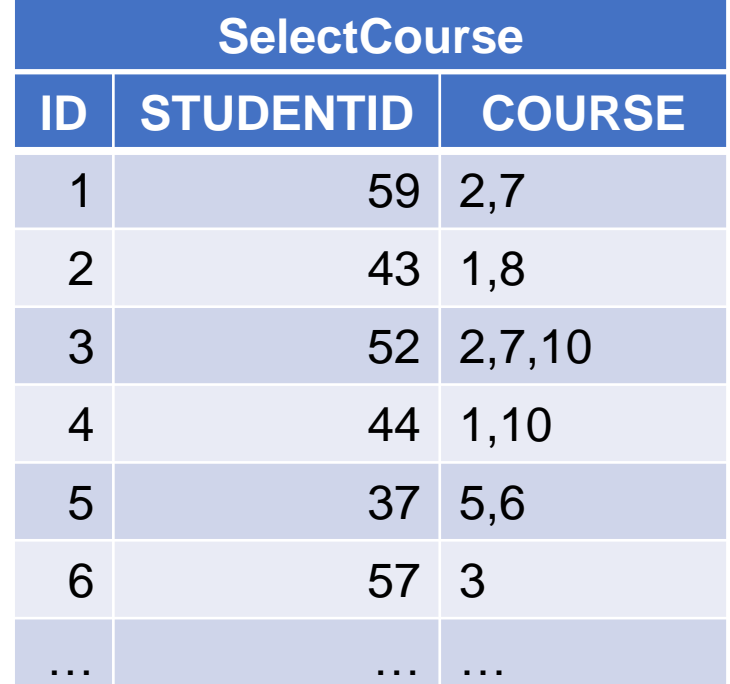

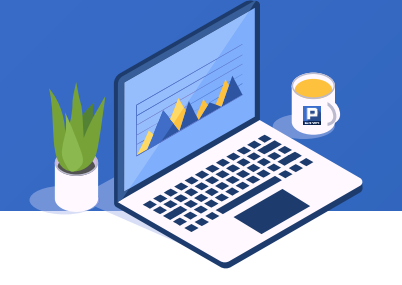

The SPL script uses A.union() function to get the union of sequences whose members are sequences, and A.diff() function to get their difference:

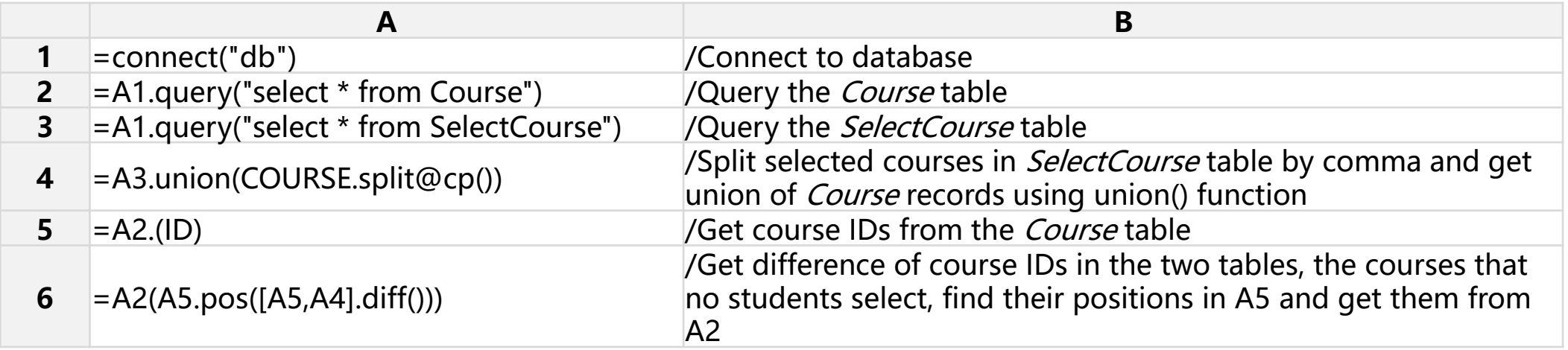

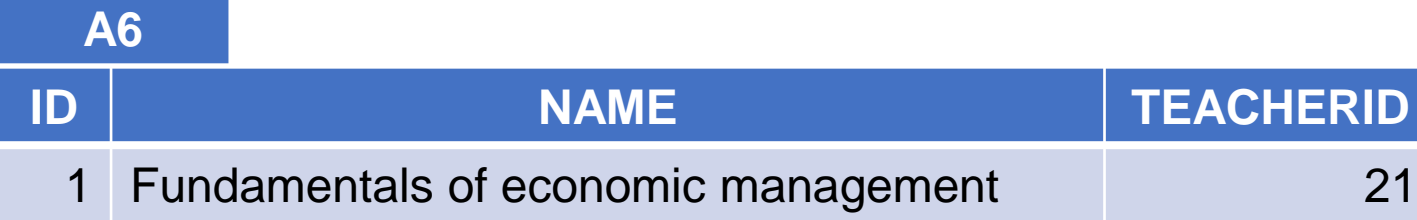

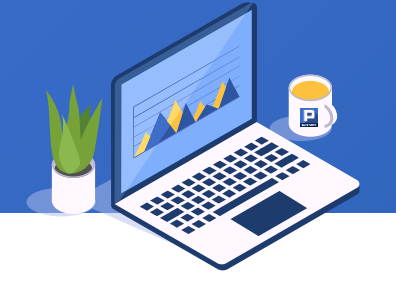

Below is part of the sales table. Task: Find the customers whose order amounts rank top 20 in each month of 2014.

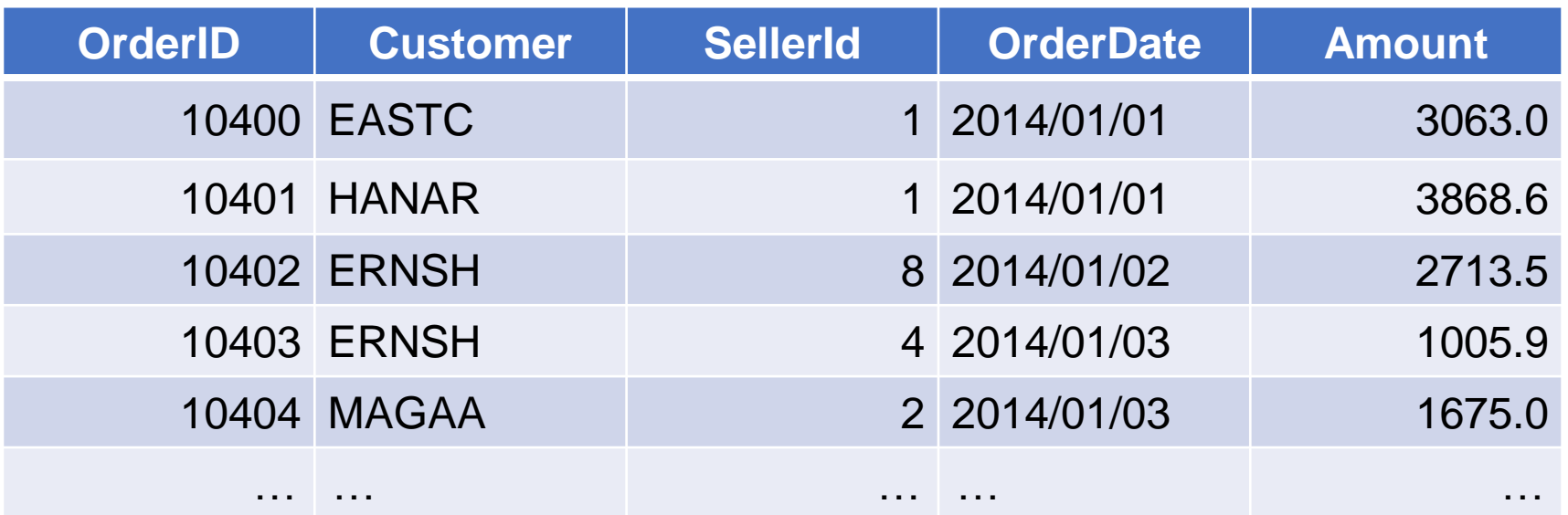

### 6. Operation on more than two sets: Intersection  $\bigstar$

### The SPL script uses A.isect() function to get intersection of the sets:

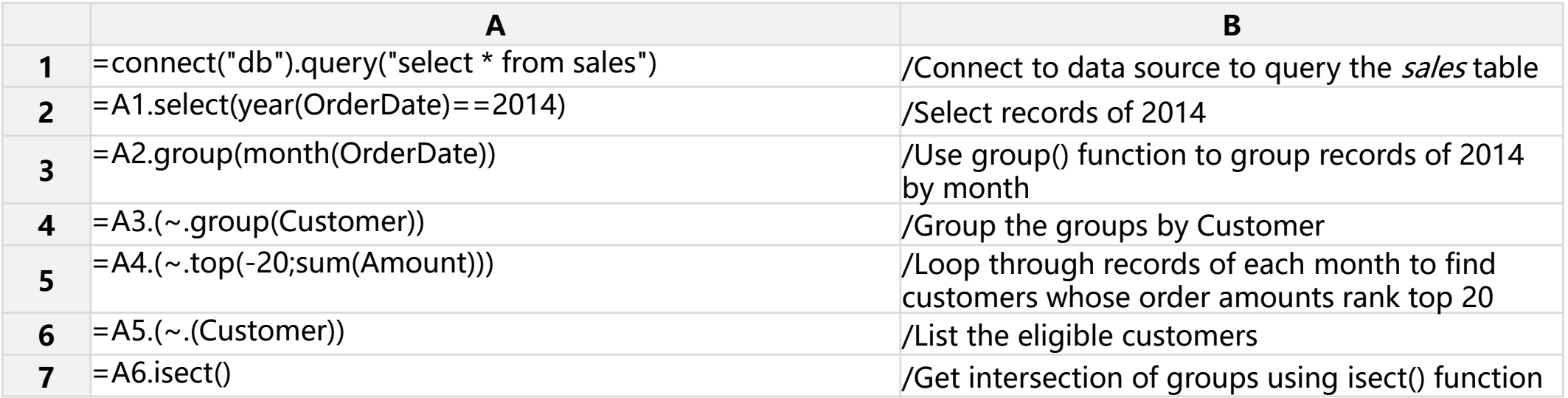

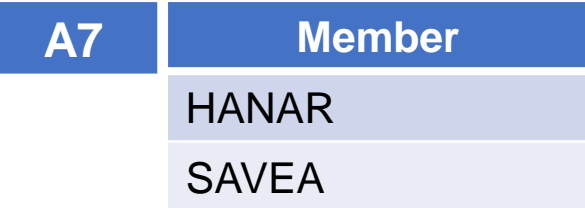

### 6. Operation on more than two sets: Intersection  $\bigstar$

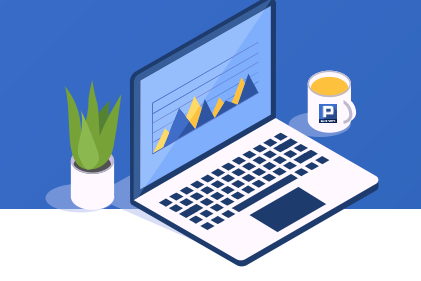

You can use A.isect(x) function to get intersection of sets whose members are calculated with expression x.

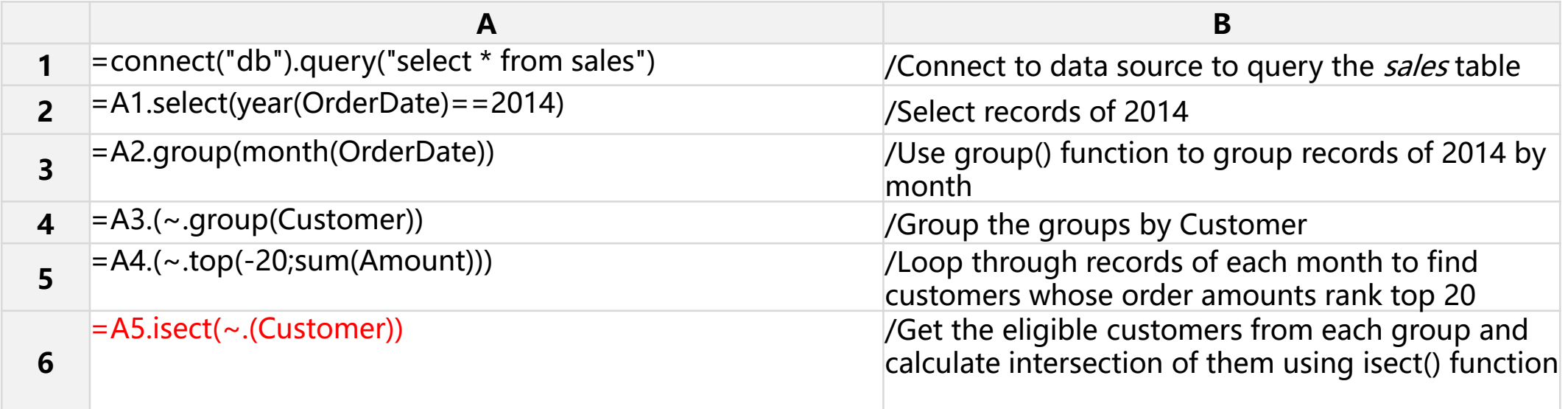

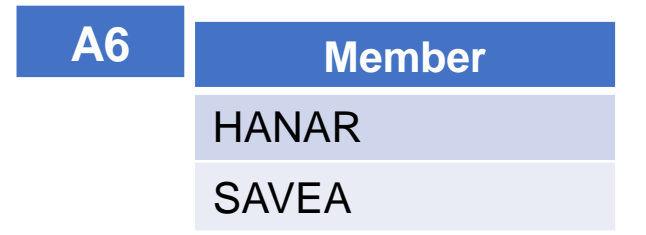

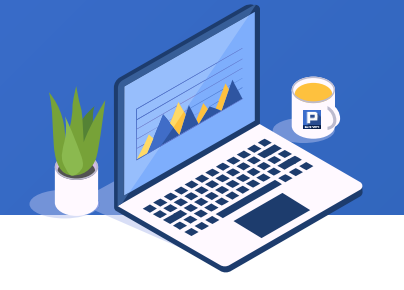

Task: Find customers whose monthly order amounts rank top 3 only once in 2014 according to the following Sales table:

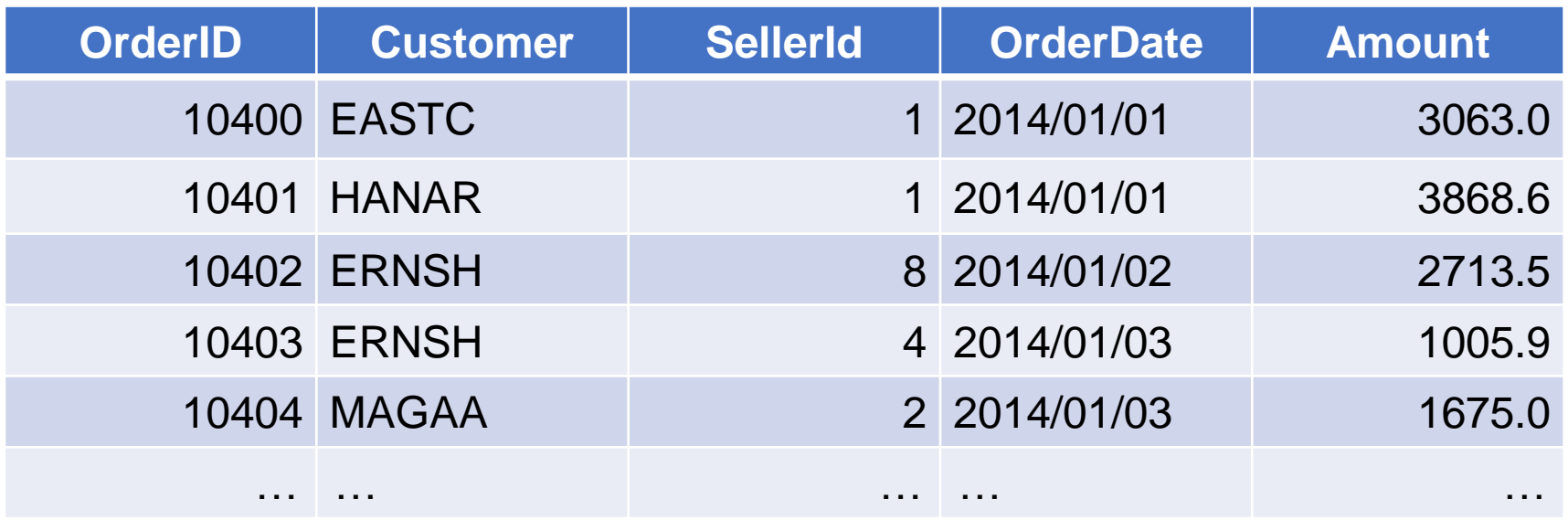

### The SPL script uses A.xunion() function to union unique members of sequences in a

bigger sequence:

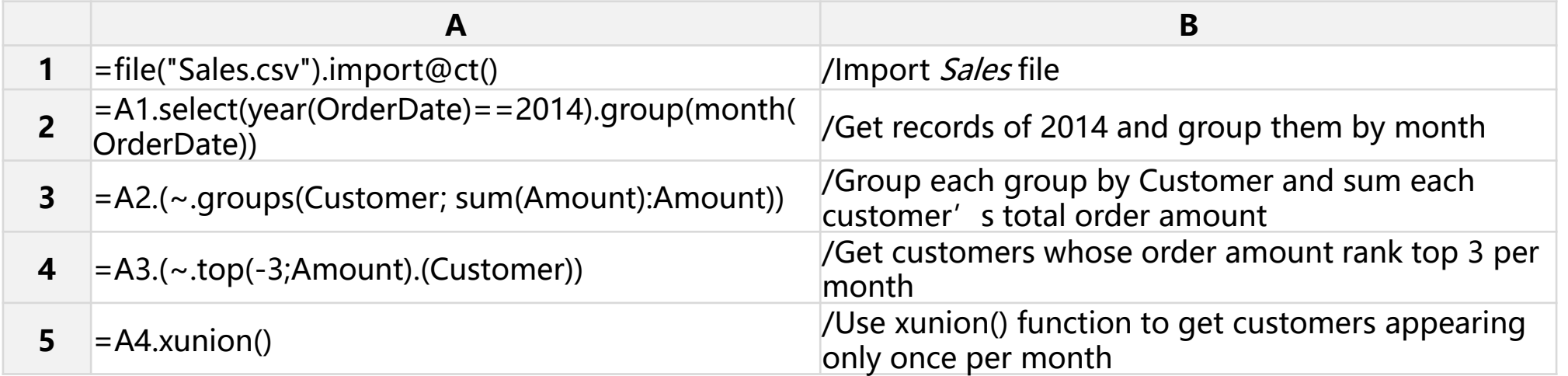

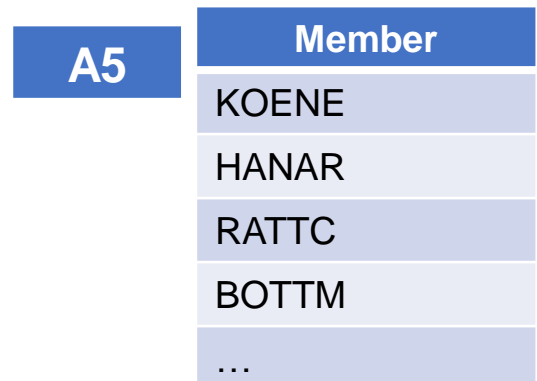

# **CONTENTS**

- 1. Reference eligible records directly
- 2. Merge sets by certain fields
- 3. Merge sets by the primary key
- 4. Merge sets by all fields
- 5. When records are not ordered by the key

# When members are records

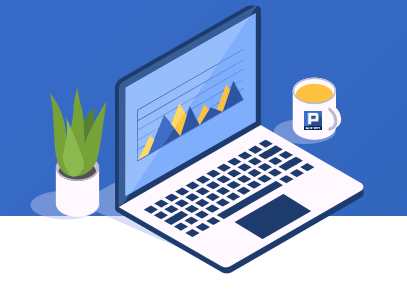

Task: Below is part of the Sales table. Find the records of 2014 where the single amounts rank top 3 per month.

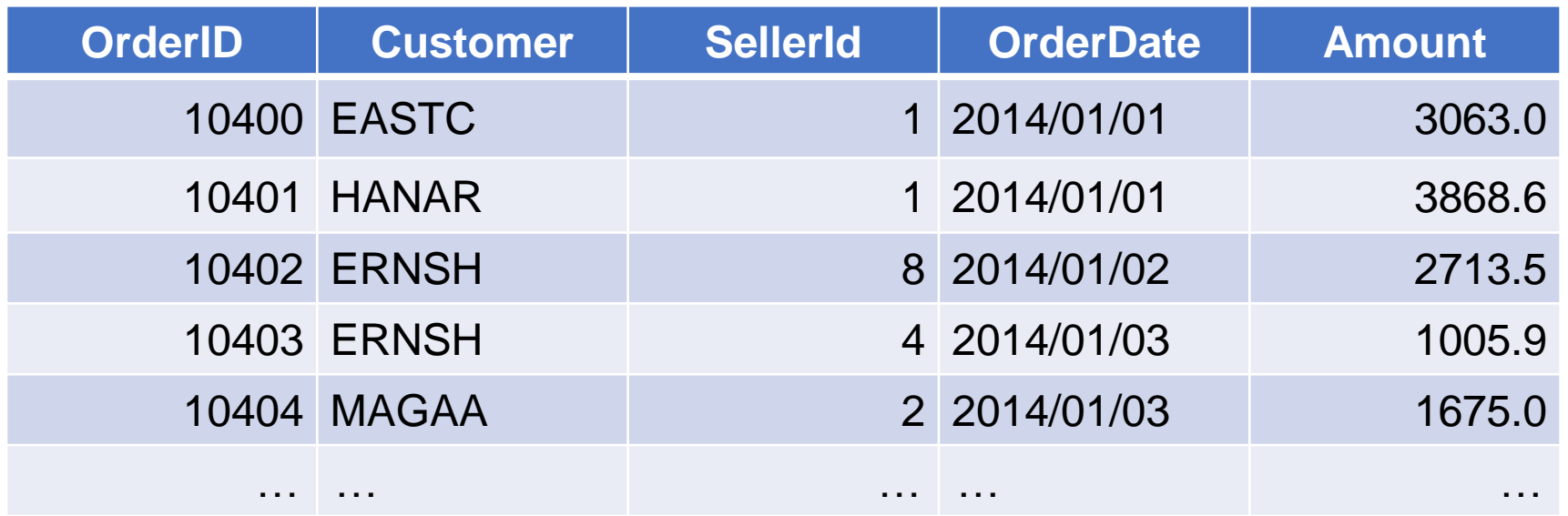

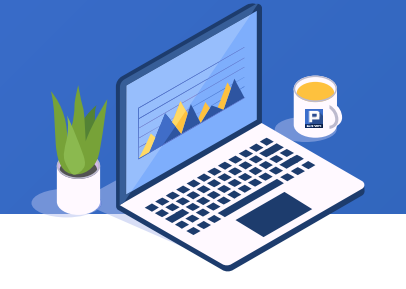

The SPL script uses A.conj() function to concatenate records from table

### sequences into one table sequence:

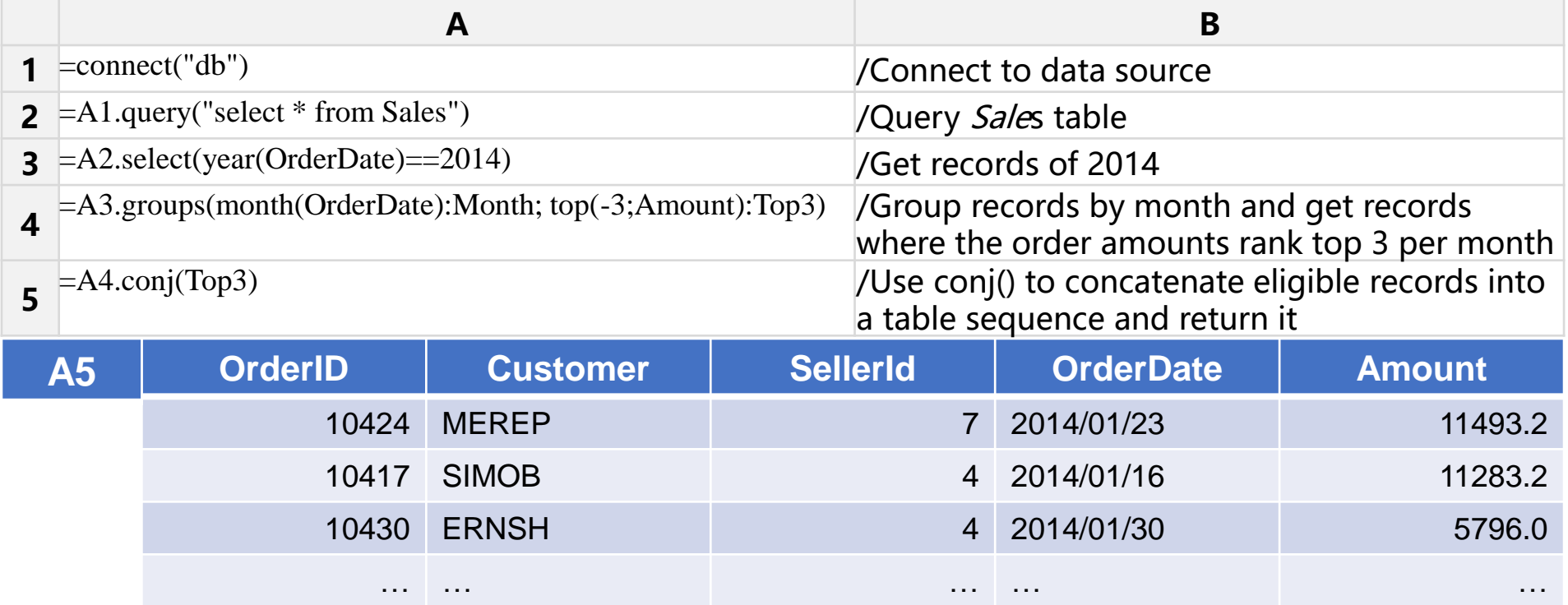

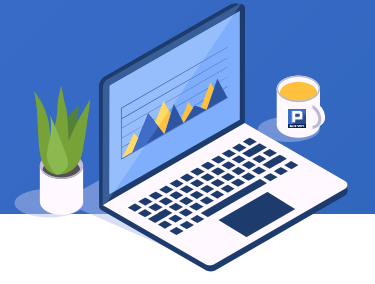

You can also use A.merge@o() to concatenate records from table sequence into one table sequence. It works out same result as A.conj() when @u/@i/@d/@x options are absent.

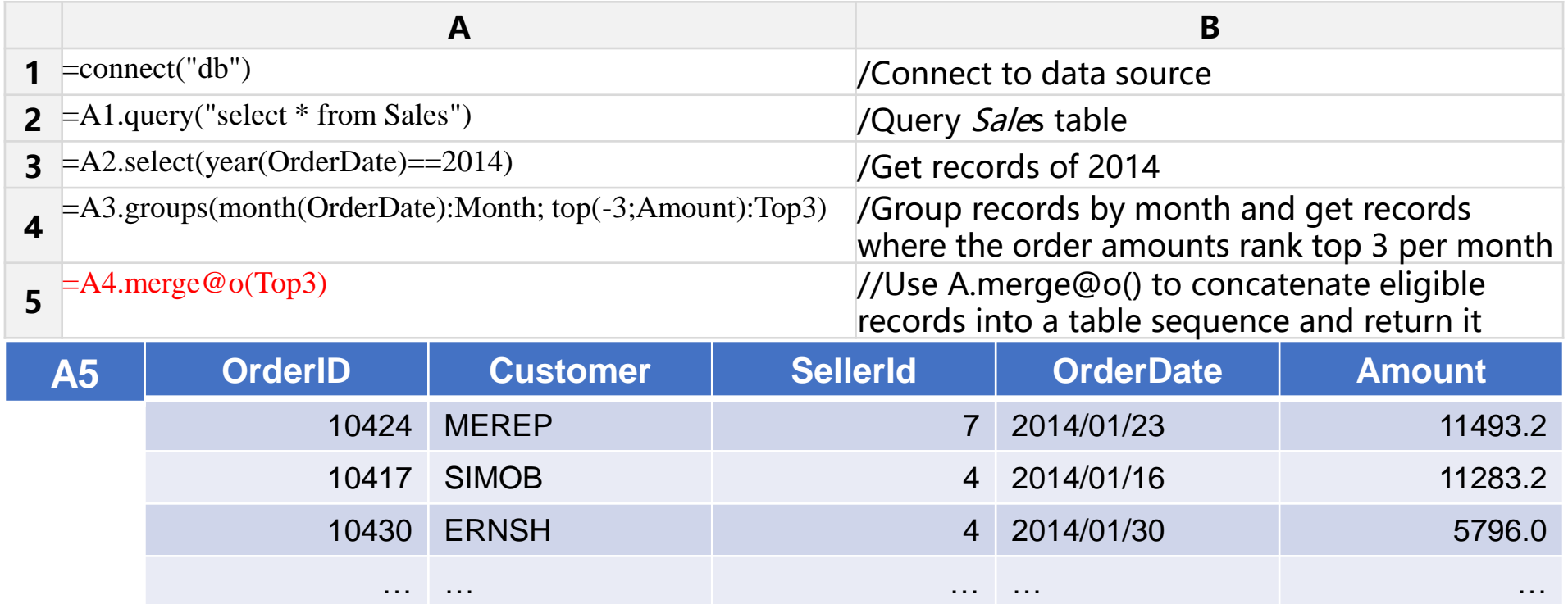

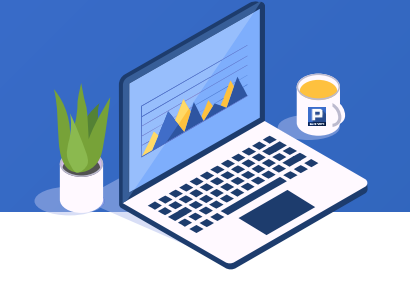

A company is planning a training session for employees younger than 30 and those have been on board less than 3 years. Task: Find the records of those employees according to the following *Employee* table.

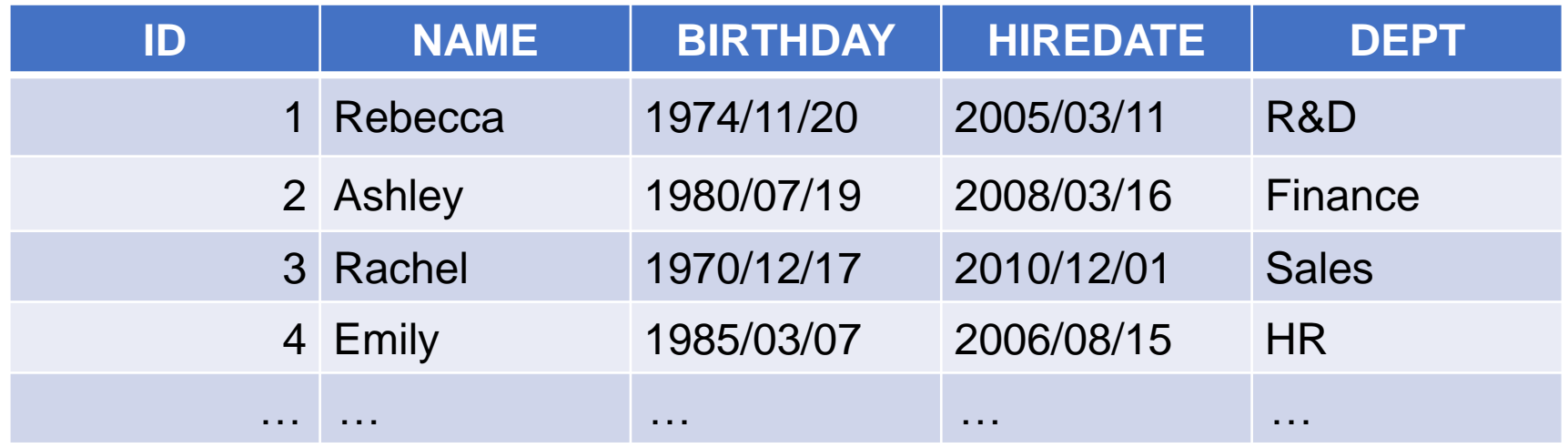

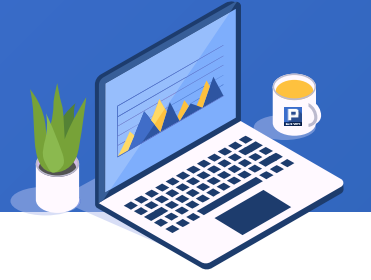

The SPL script uses A.union() function to get union of eligible records from different table sequences and return a record sequence:

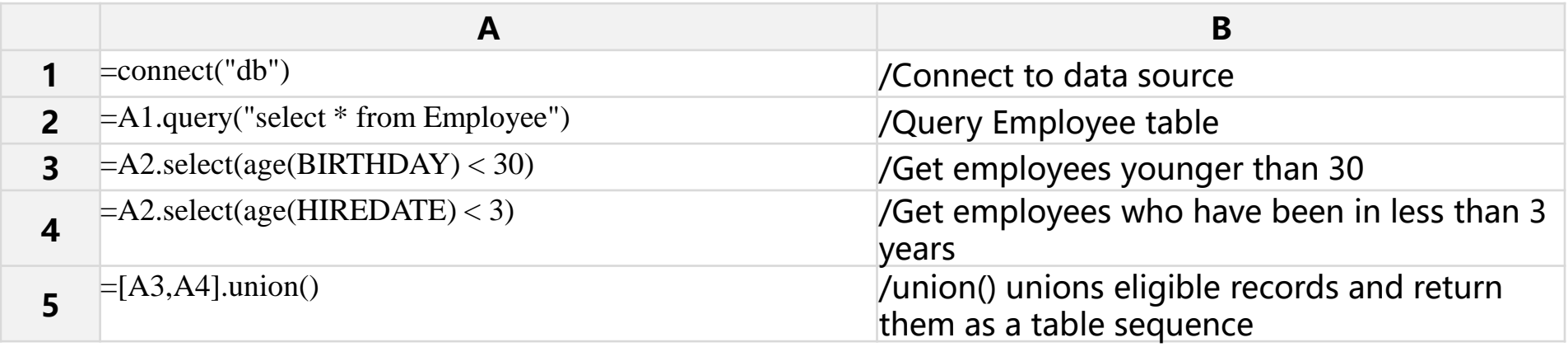

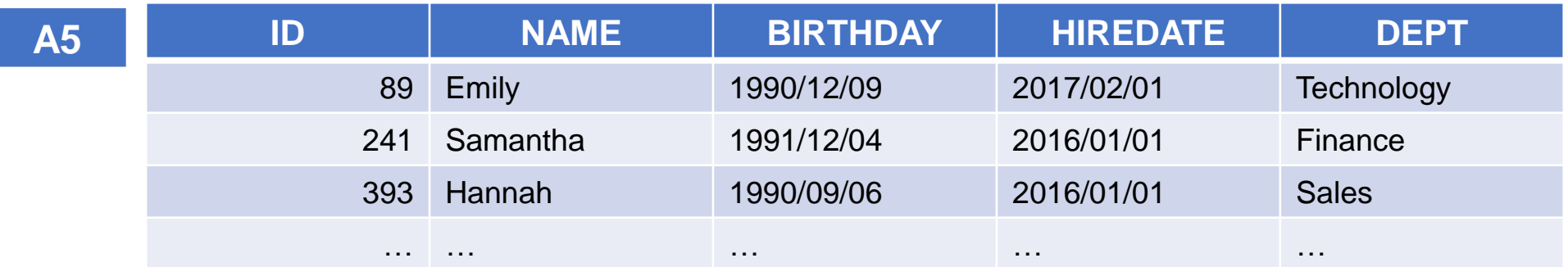

Branch stores information of DVD branch stores; DVD stores DVD titles and categories; DVDCopy stores information of DVD copies, which are physically owned by branch stores. Task: Find the branch stores that have less than 4 categories of DVD copies.

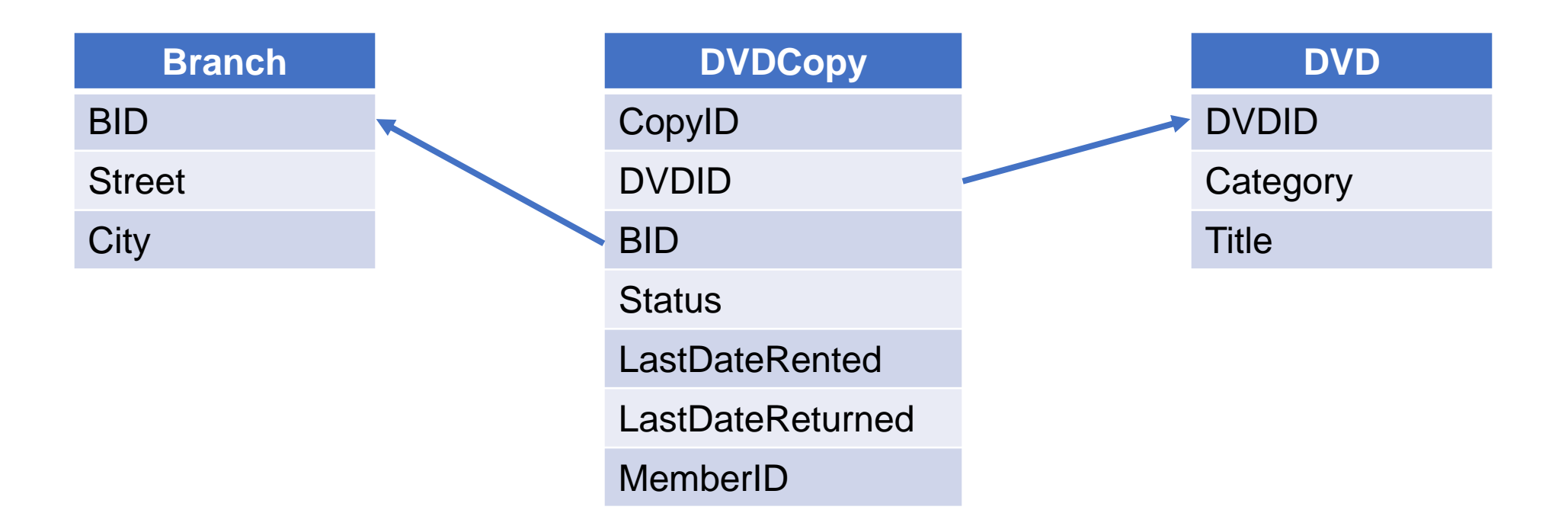

# 1. Reference eligible records directly

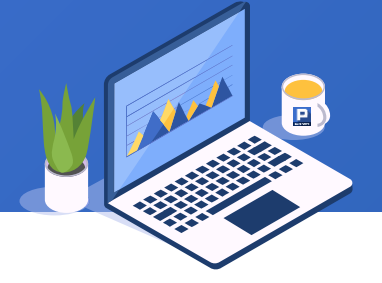

The SPL script uses  $||$ " to get the sequence of concatenation, and  $||$ " to get the sequence of difference:

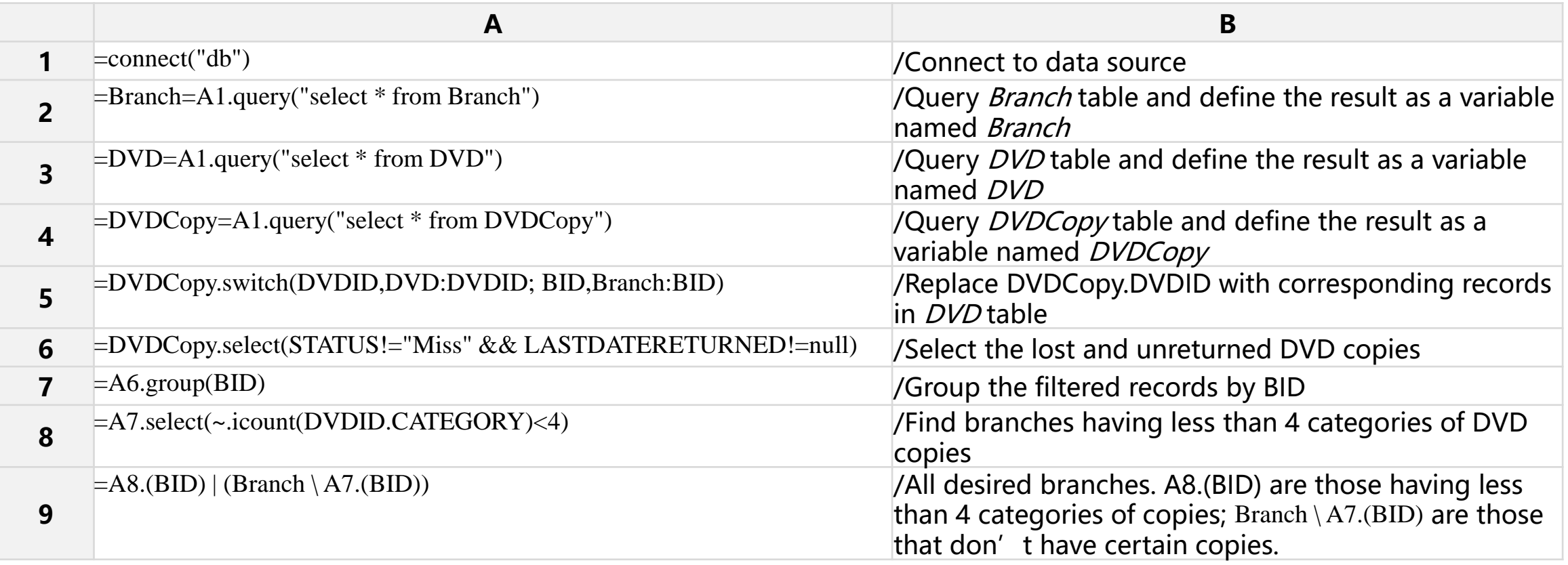

![](_page_31_Picture_177.jpeg)

![](_page_32_Picture_1.jpeg)

The Math scores and English scores are stored respectively in *Math.txt* and *English.txt*. The two files are of same structure. Task: Calculate the total score for each student.

![](_page_32_Picture_103.jpeg)

### The SPL script uses A.merge(xi, …) function to concatenate table sequences by

### expressions xi, … :

![](_page_33_Picture_124.jpeg)

![](_page_33_Picture_125.jpeg)

![](_page_34_Picture_1.jpeg)

Sales records are stored in *Online* table and *Store* table according to distribution channels. They are of same structure. Records during promotion periods of both channels are stored in both tables. Task: Calculate the actual total sales.

![](_page_34_Picture_104.jpeg)

![](_page_35_Picture_1.jpeg)

The SPL script uses A.merge@u(xi, …) function to remove duplicate records during the order-based merge:

![](_page_35_Picture_88.jpeg)

![](_page_35_Picture_4.jpeg)

![](_page_36_Picture_1.jpeg)

Task: According to the previous files, we want to find the number of sales records that are stored in both tables.

![](_page_36_Picture_92.jpeg)

![](_page_37_Picture_1.jpeg)

The SPL script uses A.merge(xi, …)@i to get a table sequence consisting of common members of A(i)…:

![](_page_37_Picture_89.jpeg)

![](_page_37_Picture_4.jpeg)

![](_page_38_Picture_1.jpeg)

The transaction records in March, 2015 are stored in *old*.csv and *new*.csv. Both use UserName and Date as their logical primary keys. Task: Find the newly-added, deleted and modified records.

![](_page_38_Picture_208.jpeg)

### old.csv new.csv

![](_page_38_Picture_209.jpeg)

# 2. Merge sets by certain fields

The SPL script uses A.merge@d(xi, …) function to remove members of A(2) &…A(n) from A(1) to generate a new table sequence:

![](_page_39_Picture_127.jpeg)

# 2. Merge sets by certain fields

![](_page_40_Picture_1.jpeg)

![](_page_40_Picture_93.jpeg)

![](_page_41_Picture_1.jpeg)

Below are same-structure files generated by random samplings. Task: Count the unique IDs selected by the two files.

![](_page_41_Picture_70.jpeg)

![](_page_42_Picture_1.jpeg)

The SPL script uses A.merge @x(xi, …) function to return a new table sequence by removing common members of A(i)…:

![](_page_42_Picture_83.jpeg)

![](_page_42_Picture_4.jpeg)

![](_page_43_Picture_1.jpeg)

There are a series of same-structure body temperature files named after dates, such as 601.txt for June 1. Task: Find the students who have a fever for at least 3 days consecutively.

![](_page_43_Picture_66.jpeg)

![](_page_44_Picture_1.jpeg)

The SPL script uses A.merge() function to perform an order-based merge by the primary key as long as the primary key is set for A(i):

![](_page_44_Picture_92.jpeg)

![](_page_44_Picture_93.jpeg)

![](_page_45_Picture_1.jpeg)

There are two same-structure files  $p1.csv$  and p2.csv. Task: Count the different records between them.

![](_page_45_Picture_76.jpeg)

![](_page_46_Picture_1.jpeg)

SPL script uses A.merge() function to compare all fields to perform the order-based merge when no primary key is set for A(i):

![](_page_46_Picture_67.jpeg)

![](_page_46_Picture_4.jpeg)

![](_page_47_Picture_1.jpeg)

Sales data is stored in two databases, the old in db1 and the new in db2. Both have same structures. Task: Calculate the total sales in 2014.

![](_page_47_Picture_91.jpeg)

![](_page_48_Picture_1.jpeg)

The SPL script uses A.merge @o(xi, …) function to perform the merge when A(i) is not ordered by [xi,…]:

![](_page_48_Picture_94.jpeg)

![](_page_48_Picture_4.jpeg)

Note: A.merge@o() works similarly to A.conj(). Yet it is more common to use the @o option with @u/@i/@d/@x options, as this example shows.

# **CONTENTS**

- 1. Concatenation of sets
- 2. Merge sets by column values

![](_page_49_Picture_3.jpeg)

# Big data operations

![](_page_50_Picture_1.jpeg)

Task: Find the record that having the largest sales amount in each month.

The Sales table is too large to be wholly loaded into the memory.

![](_page_50_Picture_96.jpeg)

# 1. Concatenation of sets

![](_page_51_Picture_1.jpeg)

The SPL script uses cs.group(x, …) to group records of the cursor by comparing

neigboring records and return the grouped cursor:

![](_page_51_Picture_127.jpeg)

… … … … …

![](_page_52_Picture_1.jpeg)

The sales records of 2014 and 2015 are stored in same-structure tables  $\frac{52014}{ }$ and S2015 respectively. Both are too big to be loaded into the memory at once. Task: Find the customers whose order amounts rank top 3 in both years.

![](_page_52_Picture_102.jpeg)

![](_page_53_Picture_1.jpeg)

The SPL script uses CS.conjx() function to combine cursors vertically, which is the

concatenation of records in the cursors:

![](_page_53_Picture_102.jpeg)

![](_page_53_Picture_103.jpeg)

![](_page_54_Picture_1.jpeg)

The sales data is stored in old database db1 and new database db2. The two database tables are of same structure and too large to be loaded into the memory at a time. Task: Calculate the sales amount in each month of 2014.

![](_page_54_Picture_95.jpeg)

## 2. Merge sets by column values

![](_page_55_Picture_1.jpeg)

The SPL script uses CS.mergex(xi, …) function to merge sequences of records in

### cursors:

![](_page_55_Picture_106.jpeg)

![](_page_55_Picture_107.jpeg)

![](_page_56_Picture_1.jpeg)

With the same tables, assume that they have duplicate records. Task: Calculate total order amount of each customer in 2014.

![](_page_56_Picture_92.jpeg)

![](_page_57_Picture_1.jpeg)

CS.mergex(xi, …) can work with @u/@i/@d/@x options that work similarly to options for A.merge(). Below is the SPL script:

![](_page_57_Picture_104.jpeg)

![](_page_57_Picture_105.jpeg)

# THANKS for watching

![](_page_58_Picture_1.jpeg)